## **One-on-One Sessions**

- Starting **Sunday**: 1/2-hour one-on-one sessions
  - Bring computer to work with instructor, TA or consultant
  - Hands on, dedicated help with Lab 3 (or next lecture)
- To prepare for assignment, not for help on assignment
  Limited availability: we cannot get to everyone
  - Students with experience or confidence should hold back
- Sign up online in CMS: first come, first served
  - Choose assignment One-on-One
  - Pick a time that works for you; will add slots as possible
  - Can sign up starting at 5pm TOMORROW

## String: Text as a Value String are quoted characters • Type: str 'abc d' (Python prefers) "abc d" (most languages) • How to write quotes in quotes? Char Mean single quote Delineate with "other quote" \" double quote • Example: "'" or '"' n new line • What if need both " and '? \t tab \\ backslash • Solution: escape characters Format: \+ letter Special or invisible chars

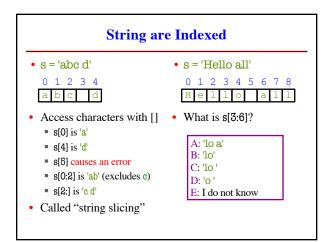

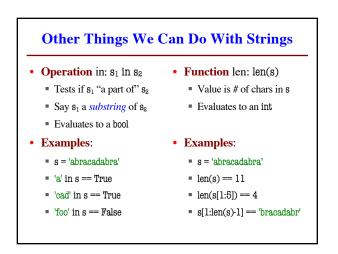

| >>> middle('abc')<br>'b'<br>>>> middle('aabbcc')<br>'bb'<br>>>> middle('aaabbbccc')<br>'bbb' | <pre>def middle(text):     """Returns: middle 3rd of text     Param text: a string"""     # Get length of text     size = len(text)     # Start of middle third     start = size//3     # End of middle third     end = 2*size//3     # Get the text     result = text[start:end]     # Return the result     return result</pre> |
|----------------------------------------------------------------------------------------------|----------------------------------------------------------------------------------------------------|
|----------------------------------------------------------------------------------------------|----------------------------------------------------------------------------------------------------|

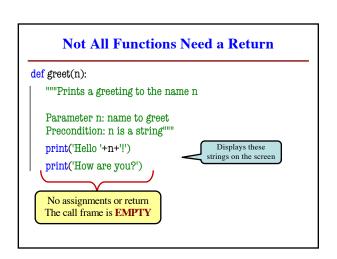

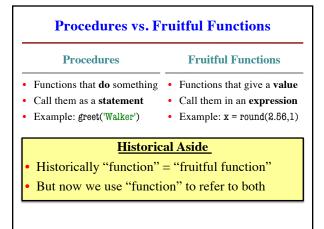

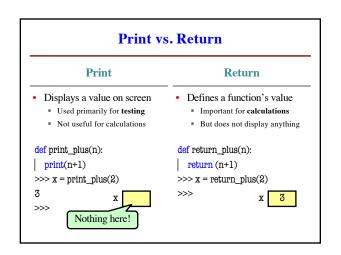

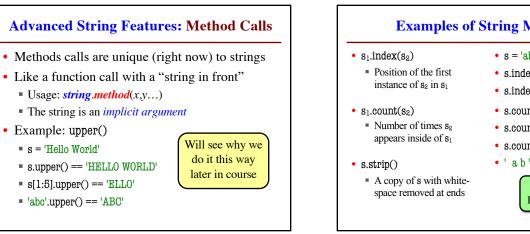

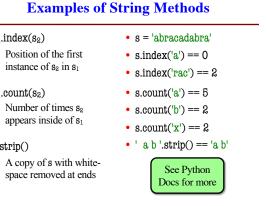

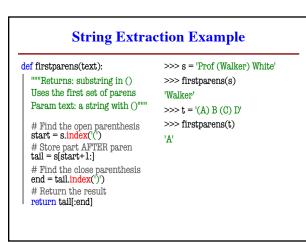

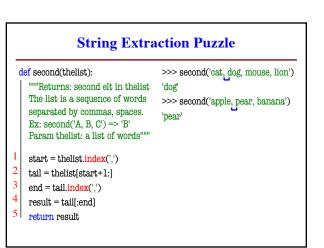